# **Umfrage Script**

Installationsanleitung

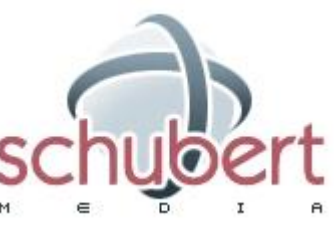

Schubert Media Pfortenstr. 30 99310 Arnstadt

Telefon: +49-3628-5949657 Faxnummer: +49-3628-5949658 Webseite: [https://www.schubertmedia.de](https://www.schubertmedia.de/) E-Mail:<info@schubertmedia.de>

Datum: 12.12.2022 Version der Umfrage Script: 1.51 Autor des Scripts: Nico Schubert / SchubertMedia

### <span id="page-0-0"></span>**Inhaltsverzeichnis**

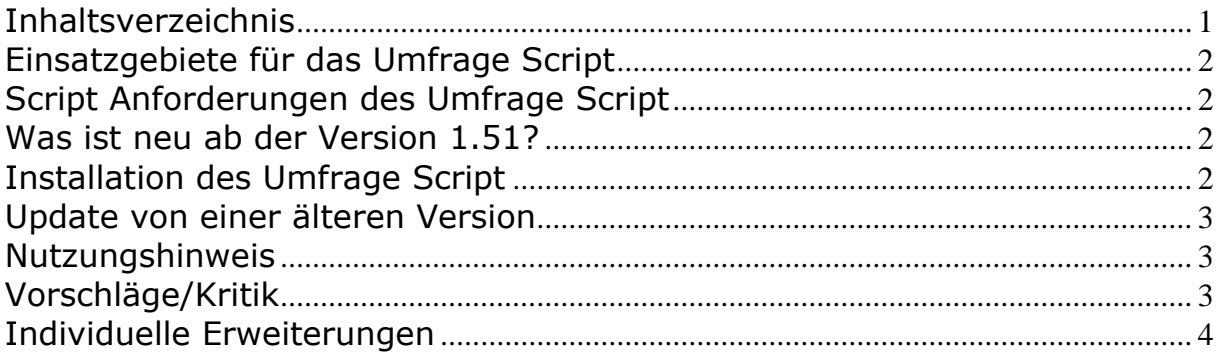

# <span id="page-1-0"></span>**Einsatzgebiete für das Umfrage Script**

Das Umfrage Script ist in PHP geschrieben und kann dafür eingesetzt werden, um zum Beispiel ihre Besucher an einer Umfrage zu beteiligen. Die Besucher können dadurch einfach ohne eine Registration, bei einer Umfrage auf ihrer Webseite teilnehmen. Sie erhalten dadurch direktem Feedback ihrer Besucher und können sich nach diesen richten.

# <span id="page-1-1"></span>**Script Anforderungen des Umfrage Script**

- Webspace ca. 5 MB
- PHP Unterstützung (mind. Version: 8.1 oder höher)

Bei dem Anbieter [https://www.hosterplus.de](https://www.hosterplus.de/) bekommen Sie so einen Webspace ab 2,00- EUR im Monat, wo dieses Script auch getestet wurde.

# <span id="page-1-2"></span>**Was ist neu ab der Version 1.51?**

Wir haben das Script angepasst für die PHP-Version 8.1 und die Englische Sprachdatei hinzugefügt.

# <span id="page-1-3"></span>**Installation des Umfrage Script**

- 1. Entpackten Sie, das heruntergeladene Verzeichnis
- 2. Bearbeiten Sie die Datei /inc/config.php
- 3. Wenn Sie das Aussehen des Umfrage Script ändern möchten, ist es erforderlich eine Anpassung in den Dateien header.html, footer.html und template.html zu machen. Diese befinden sich in den Ordner: /template/standard/
- 4. Dateien / Ordner auf den Server (PHP-Webspace) laden.
- 5. Setzen Sie die Schreibrechte für die Dateien: ips.txt und wahl.txt auf 0666 oder 0664 oder niedriger.
- 6. Sie sind Fertig und können ein Link zu der Seite umfrage.php setzen. Bitte testen Sie das Script, ob alles ordnungsgemäß funktioniert.

Wenn Ihnen die Installation zu aufwendig ist, können Sie unsern Installationsservice unter der Adresse bestellen: [https://www.php](https://www.php-space.info/script-installation-service/)[space.info/script-installation-service/](https://www.php-space.info/script-installation-service/)

## <span id="page-2-0"></span>**Update von einer älteren Version**

Ein Update von einer älteren Version ist relativ einfach.

Machen Sie die Installation des neuen Scripts in einem x-beliebigen neun Verzeichnis. Bei der alten Umfrage sichern Sie die Dateien: ips.txt, wahl.txt und umfrage\_config.php. Danach übernehmen Sie die Frage sowie Antwort Möglichkeiten von der umfrage\_config.php in die Datei /inc/config.php und kopieren die Dateien: *ips.txt und wahl.txt* in das Verzeichnis: /data

Anschließend müssen Sie den Dateien ips.txt und wahl.txt die Schreibrechte 0666 geben, damit PHP in den Textdateien schreiben kann. Eventuell können Sie weniger Rechte vergeben, dies ist abhängig von der PHP-Installation. Wenn Sie sich unsicher sind, empfehlen wir bei ihren Webhoster direkt nachzufragen, welche Rechte erforderlich sind um eine Datei zu beschreiben.

#### <span id="page-2-1"></span>**Nutzungshinweis**

Für jeglichen Schaden, der Ihnen durch die Benutzung dieses Scriptes entsteht, übernehmen wir keine Haftung oder juristische Verantwortung.

Das Copyright (Link) darf nicht entfernt werden. Ein Copyright freie Version können Sie für einmalig 20,00 EUR inkl. 19% MwSt. erwerben, hierzu möchten wir Sie bitten eine Bestellung auf der Seite: [https://www.php-space.info/script](https://www.php-space.info/script-erweiterung-bestellen/)[erweiterung-bestellen/](https://www.php-space.info/script-erweiterung-bestellen/) zu machen.

Sollten Sie noch Fragen haben, stehen wir Ihnen jederzeit gerne zur Verfügung. Bei Fragen zum Script, bitte nutzen Sie das Support Forum.

Support Forum: [https://www.php](https://www.php-space.info/forum/7_fragenvorschlaege,zu,php,spaceinfo.html)[space.info/forum/7\\_fragenvorschlaege,zu,php,spaceinfo.html](https://www.php-space.info/forum/7_fragenvorschlaege,zu,php,spaceinfo.html) Webseite: [https://www.php-space.info](https://www.php-space.info/)

#### <span id="page-2-2"></span>**Vorschläge/Kritik**

Wenn Sie Vorschläge zu dem Script beziehungsweise Kritik haben, so nutzen sie bitte unser Supportforum. Wir stehen ihn jederzeit gern zur Verfügung und freuen uns über jeden Vorschlag. Ihre Vorschläge helfen uns auch, das Script an ihre Bedürfnisse besser anzupassen.

Also scheuen Sie sich nicht, eine Kritik beziehungsweise Vorschlag in unserem Forum zu veröffentlichen. Wir werden Ihnen bestimmt kein Kopf abreißen. ©

# <span id="page-3-0"></span>**Individuelle Erweiterungen**

Benötigen Sie eine Erweiterung für das Script oder eine individuelle Programmierungsdienstleistung?

Mit über 10 Jahre Erfahrung in der PHP & MYSQL Programmierung, können wir Ihnen alle Wünsche umsetzen. Wir helfen Ihnen jederzeit gern und unterbreiten ihnen, ein angepasstes Angebot.

Ein Überblick unsere Referenzen, finden Sie unter der Adresse: <https://www.schubertmedia.de/referenzen.html>